[23106.114794/2022-29](https://sei.unb.br/sei/controlador.php?acao=procedimento_trabalhar&acao_origem=protocolo_visualizar&id_procedimento=9748618&id_documento=10718343&infra_sistema=100000100&infra_unidade_atual=110001641&infra_hash=49b860b13d49d4237520bc42ab56e77175ea6d8de111f12e7edf7a0f552520ef)

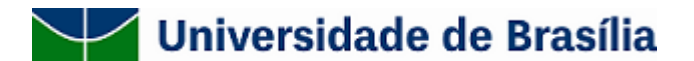

## **EDITAL CONJUNTO DEG/IE Nº 005/2023**

## **PROGRAMA DE APRENDIZAGEM E ACOMPANHAMENTO CONTINUADO - ELOS**

PROCESSO Nº 23106.114794/2022-29

O Decanato de Ensino de Graduação (UnB), por meio da Diretoria de Inovação e Estratégias para o Ensino de Graduação (DIEG), torna pública a **alteração do valor das bolsas** previstas no **Edital Conjunto DEG/IE Nº005/2023**, nos itens a seguir:

## **Onde se lê:**

5.2 O valor unitário mensal da bolsa é de R\$ 400,00 (quatrocentos reais) para o tutor II em nível de graduação, a ser paga no mês subsequente ao exercício das atividades, que poderá ser renovada a cada 6 (seis) meses.

5.3 O valor unitário mensal da bolsa é de R\$ 800,00 (oitocentos reais) para o tutor I em nível de pósgraduação a ser paga no mês subsequente ao exercício das atividades, que poderá ser renovada a cada 6 (seis) meses.

## **Leia-se:**

5.2 O valor unitário mensal da bolsa é de R\$ 700,00 (setecentos reais) para o tutor II em nível de graduação, a ser paga no mês subsequente ao exercício das atividades, que poderá ser renovada a cada 6 (seis) meses.

5.3 O valor unitário mensal da bolsa é de R\$ 1.200,00 (mil e duzentos reais) para o tutor I em nível de pós-graduação a ser paga no mês subsequente ao exercício das atividades, que poderá ser renovada a cada 6 (seis) meses.

Os novos valores de bolsa passam a ter vigência a partir de 01/04/2023.

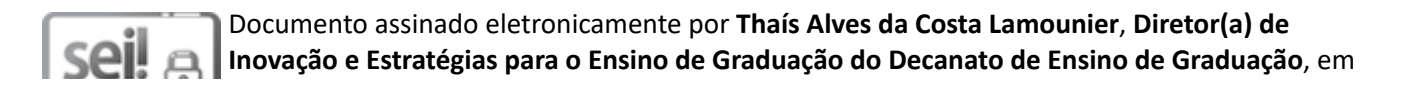